**UNIVERSIDAD AUTÓNOMA JUAN MISAEL SARACHO**

### **FACULTAD DE CIENCIAS Y TECNOLOGÍA**

# **INGENIERÍA INFORMÁTICA**

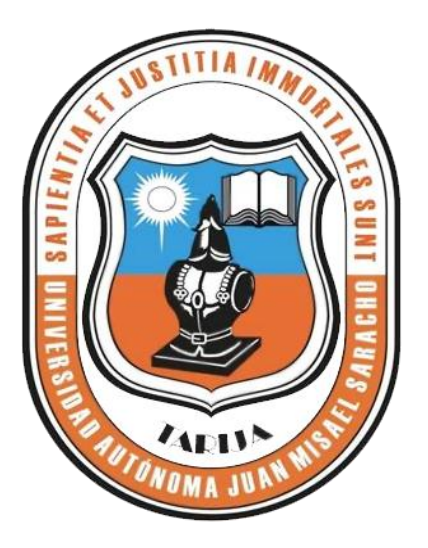

# **MEJORAMIENTO DEL CONTROL DEL PERSONAL EN EL ÁREA ADMINISTRATIVA DEL ECAM**

**Por:**

### **Adolfo Efraín Copa Mamani**

Trabajo de Grado presentado a consideración de la Universidad Autónoma "Juan Misael Saracho" como requisito para optar el Grado Académico de Licenciatura en Ingeniería Informática.

**Septiembre de 2012**

**Tarija – Bolivia**

#### **APROBADO POR TRIBUNAL:**

**Ing. Silvana Paz**

**Ing. Gabriela Gutiérrez**

**Lic. Roberto Salinas**

El Tribunal Calificador no se solidariza con la forma, términos, modos y expresiones vertidas en el presente trabajo, siendo únicamente responsabilidad del autor.

Dedicatoria:

Este trabajo va dedicado a mi familia y a todas las personas que se beneficiarán del mismo.

Agradecimiento:

A Dios por darme la salud y haberme permitido concluir esta etapa, para iniciar una vida profesional.

A mi familia, porque con su apoyo, me fue posible cumplir este objetivo.

*La dicha de la vida consiste en tener algo que hacer, alguien a quien amar y alguna cosa que esperar. (Anónimo)*

*"No hay que confundir el conocimiento con la sabiduría. El primero nos sirve para ganarnos la vida, la sabiduría nos ayuda a vivir".*

Autor: Corcha Carey

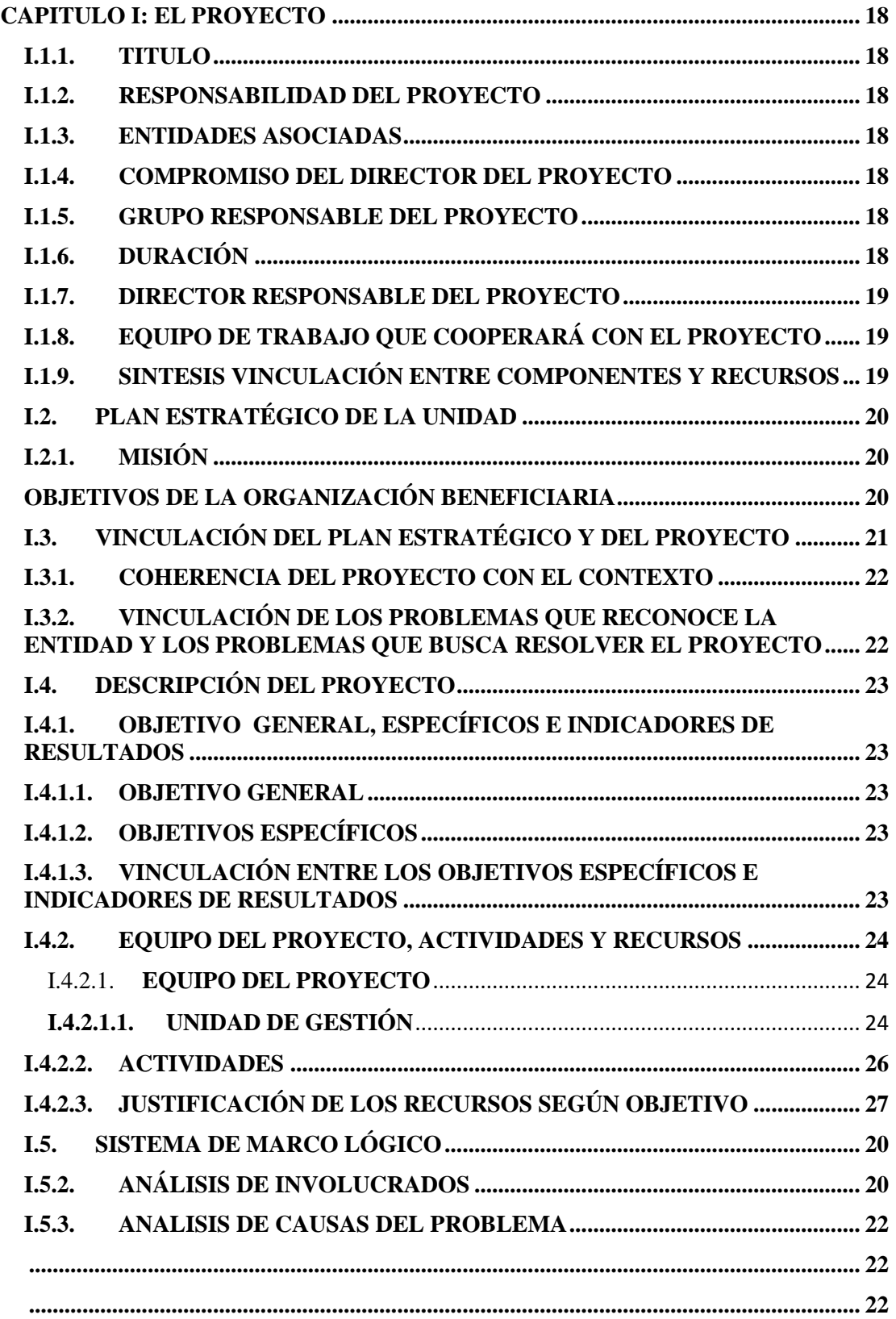

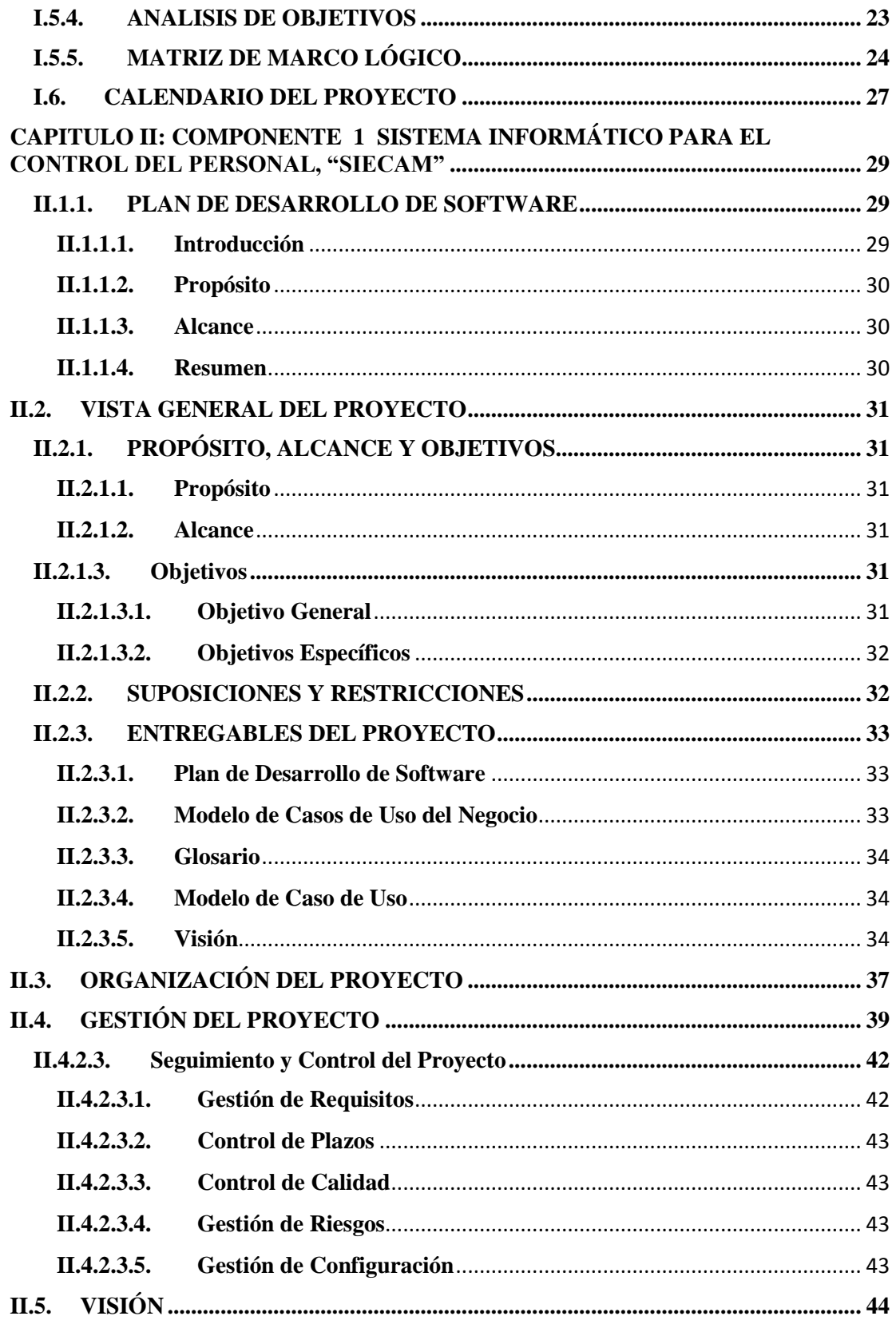

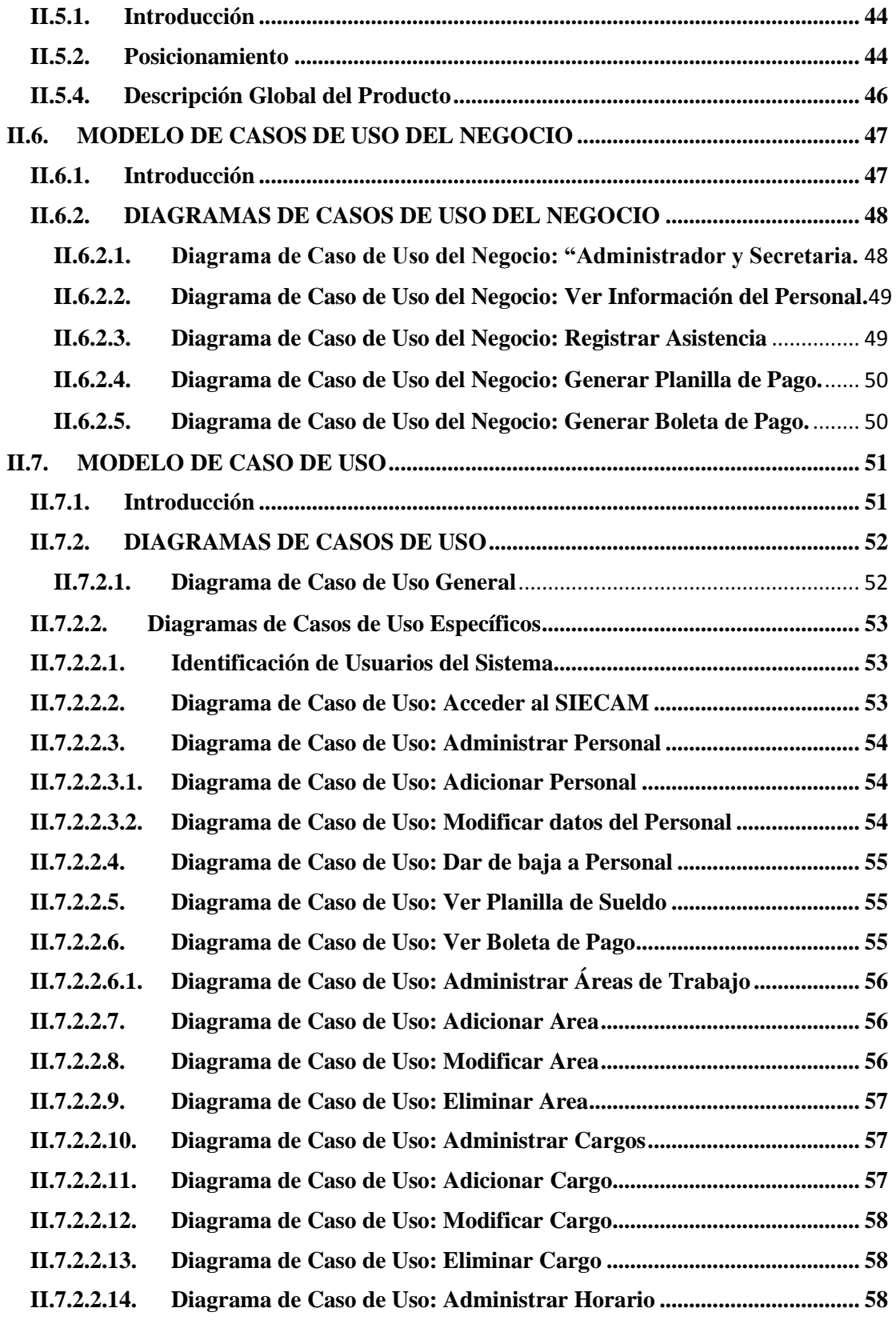

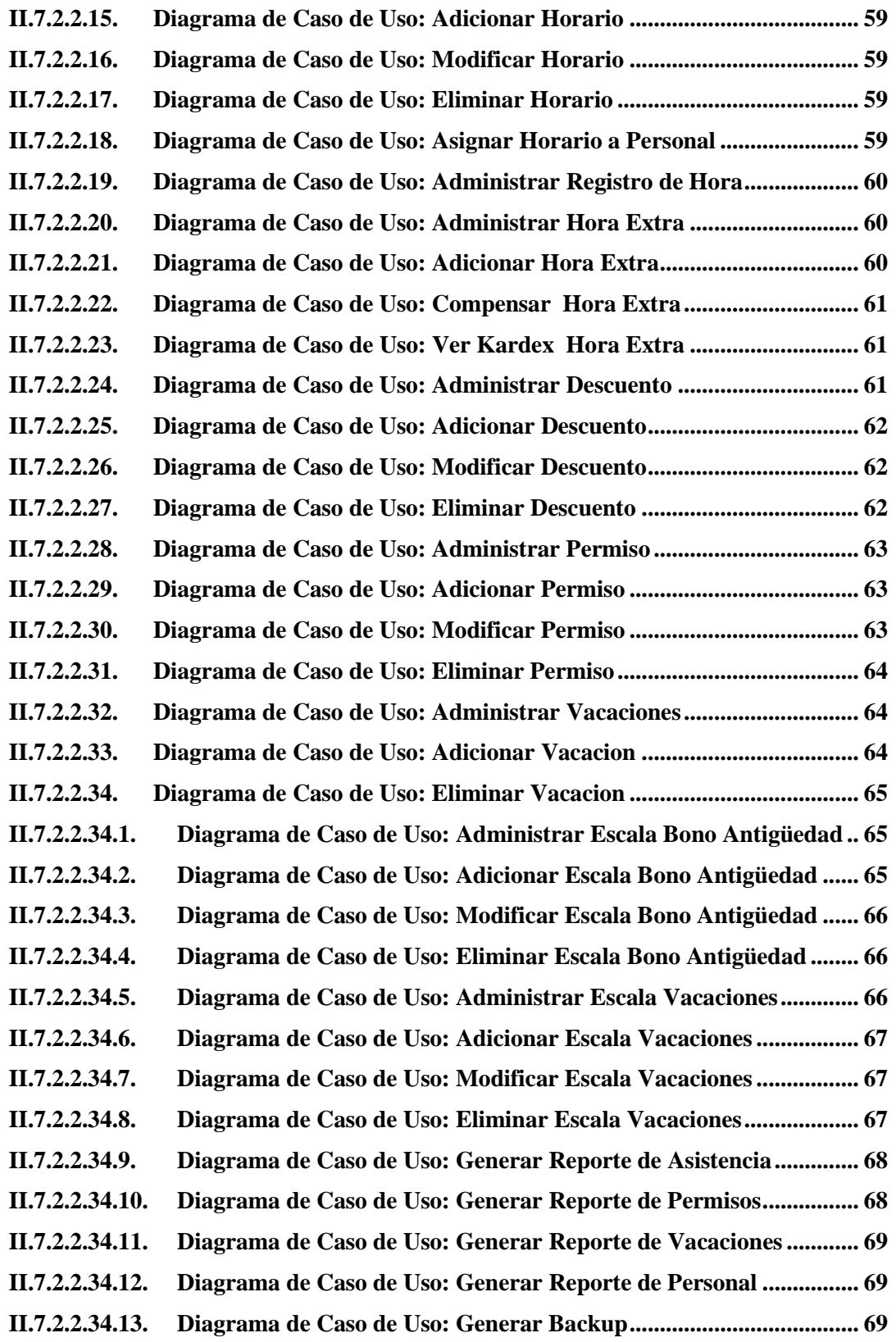

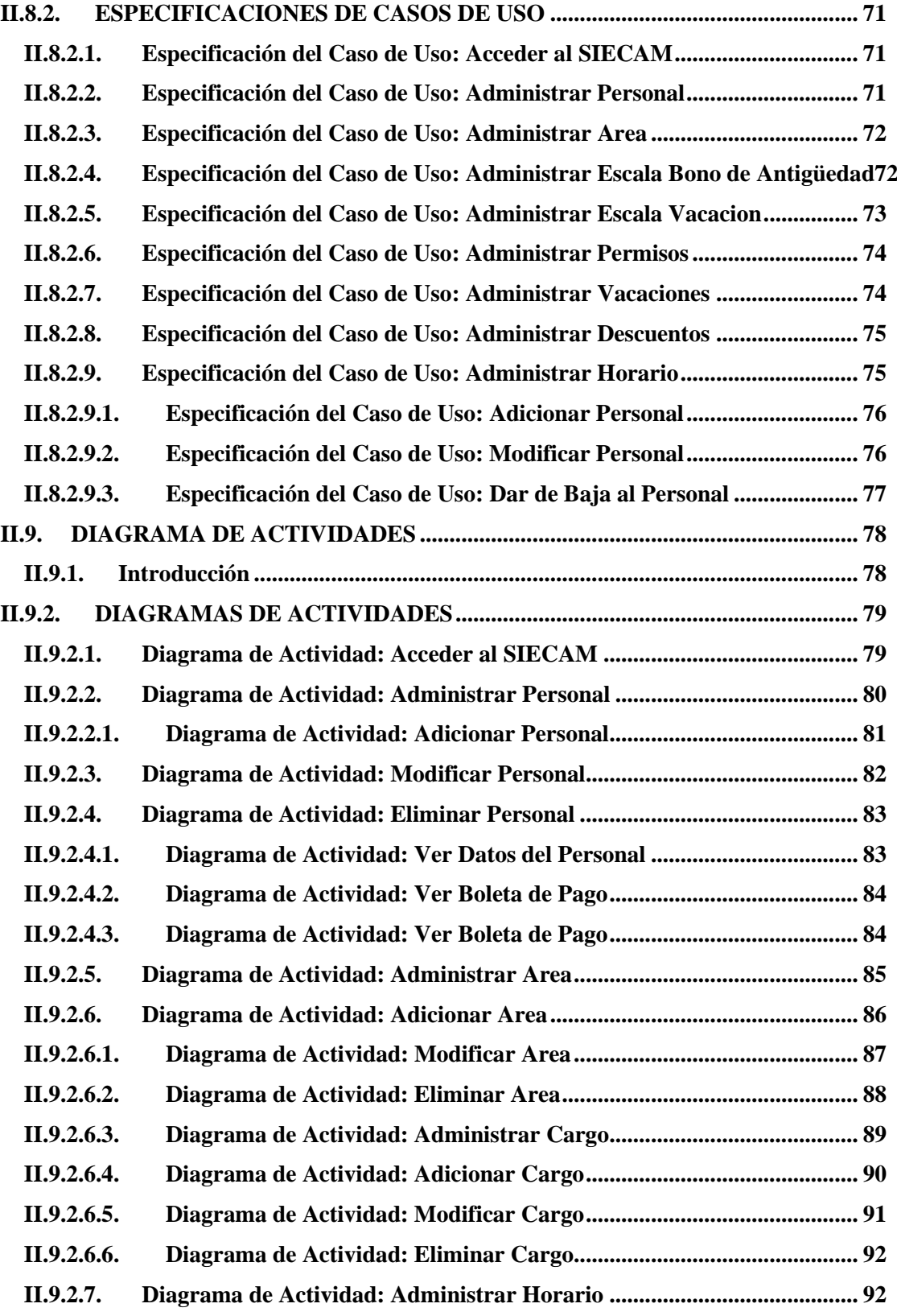

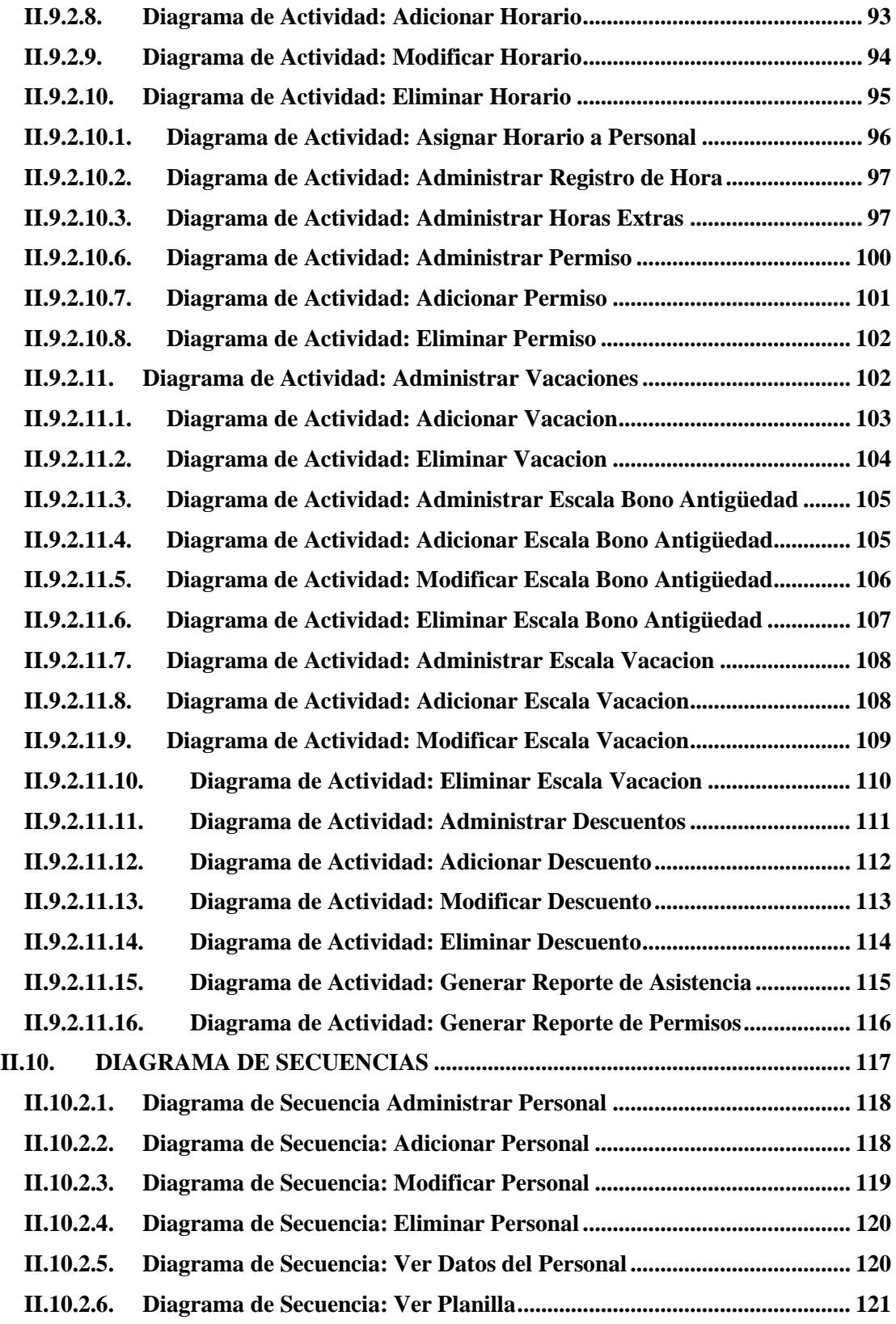

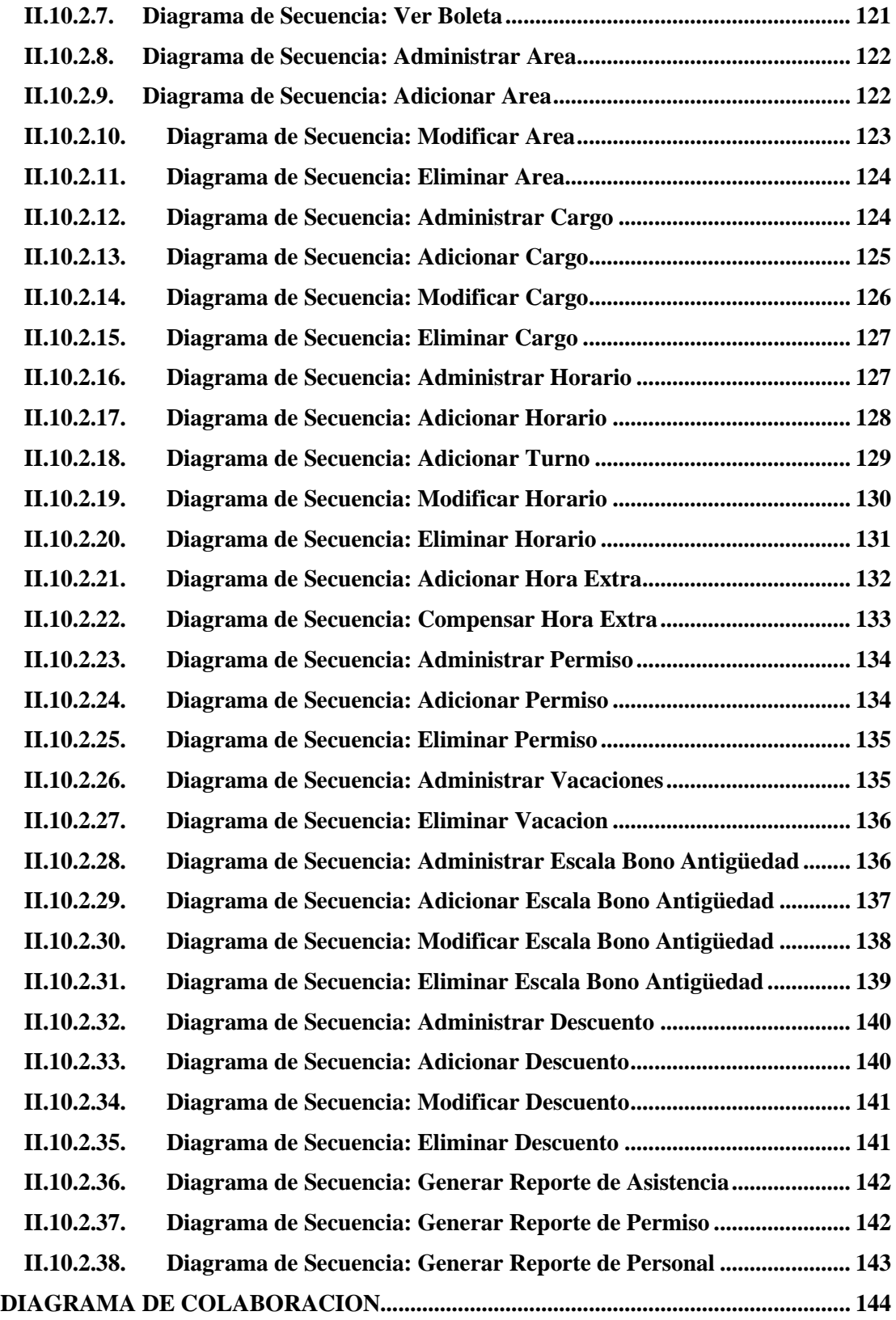

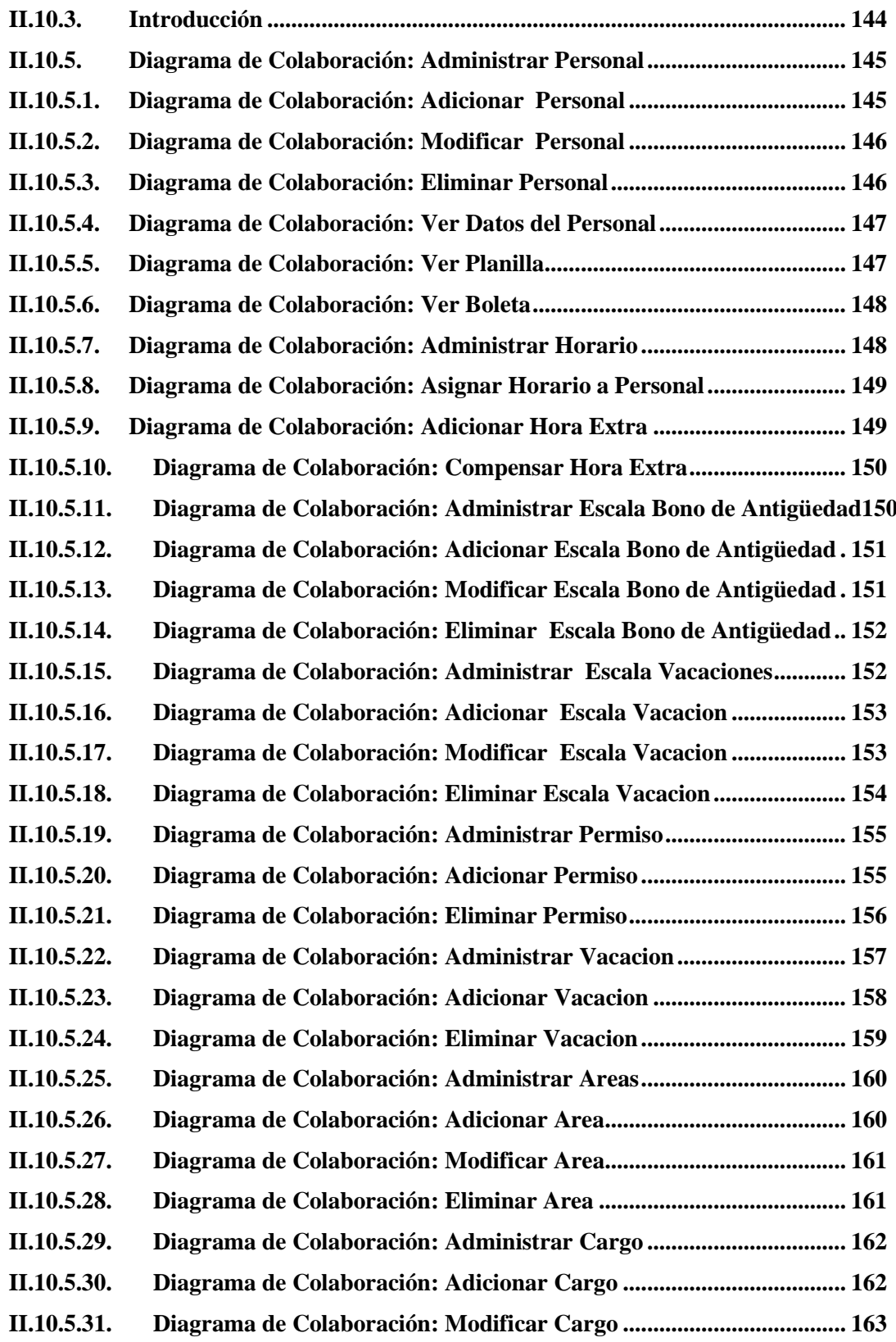

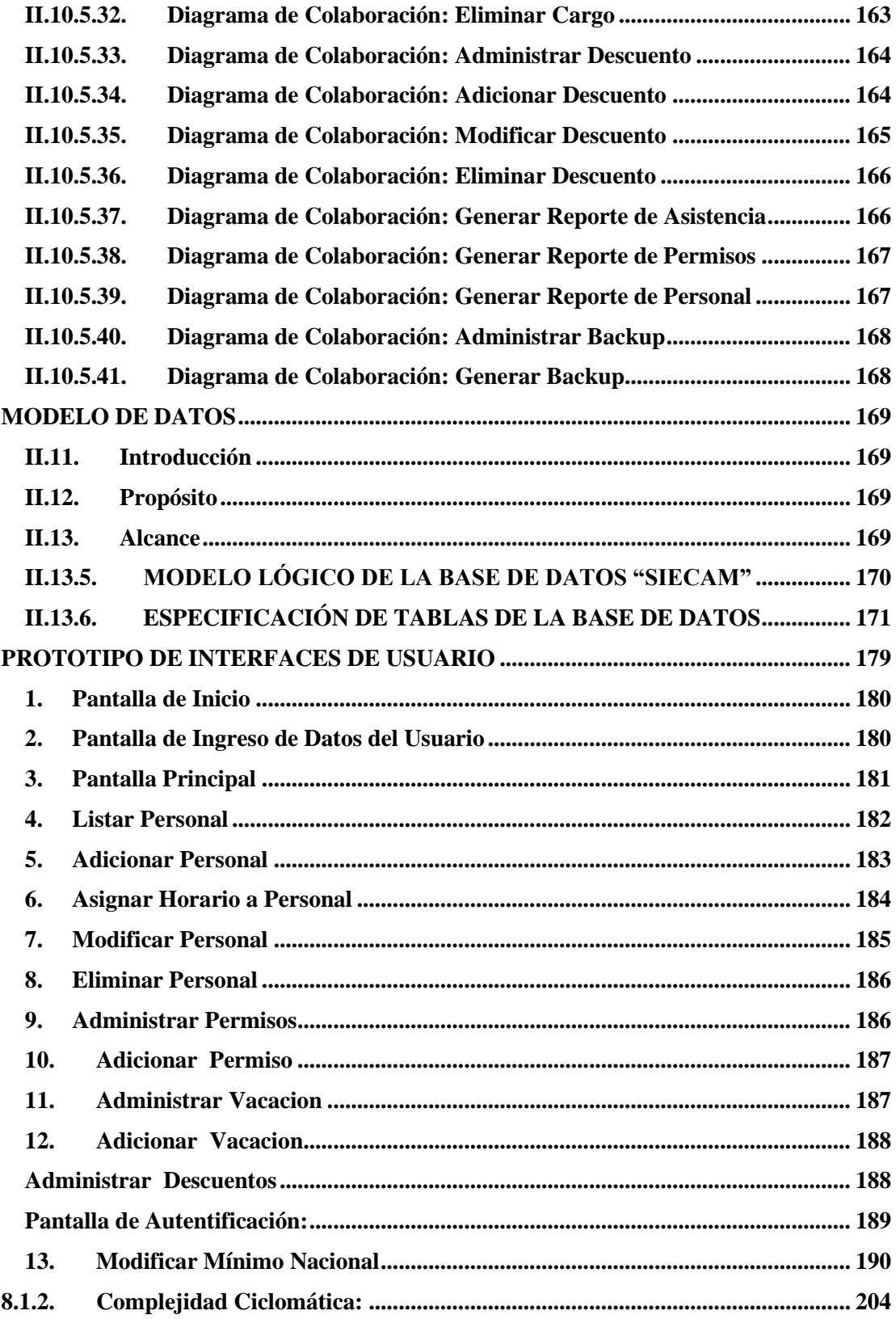

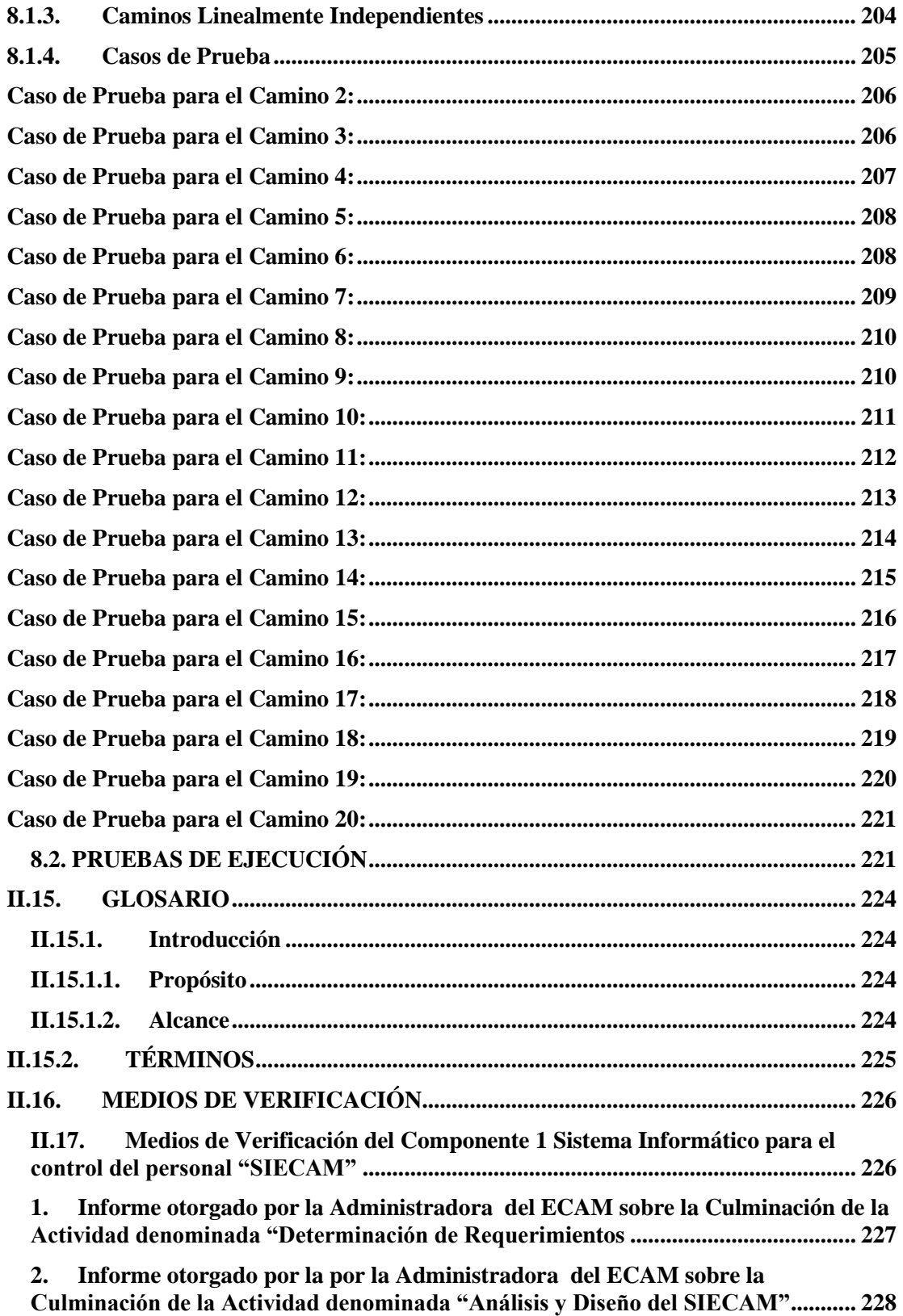

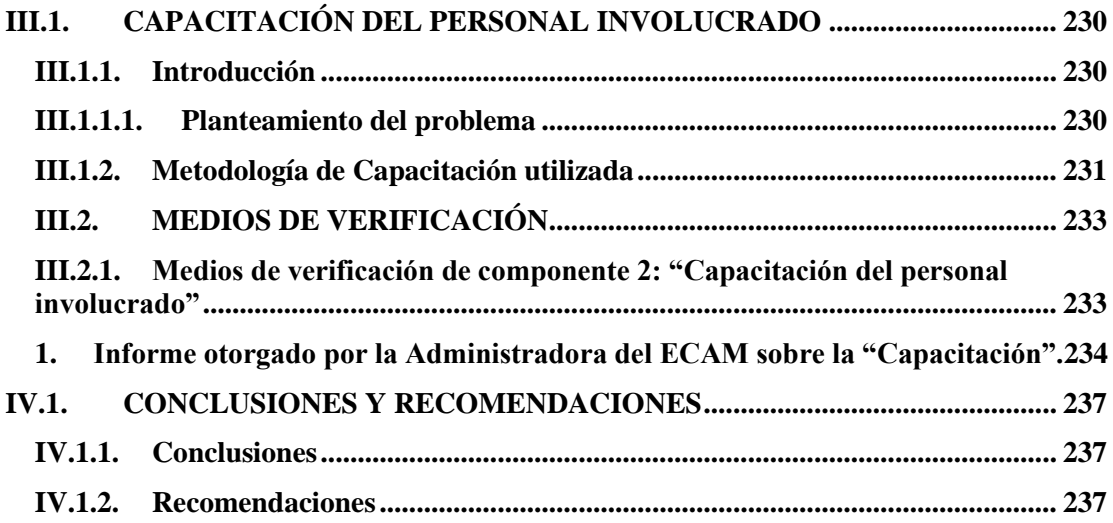

#### **INDICE DE TABLAS**

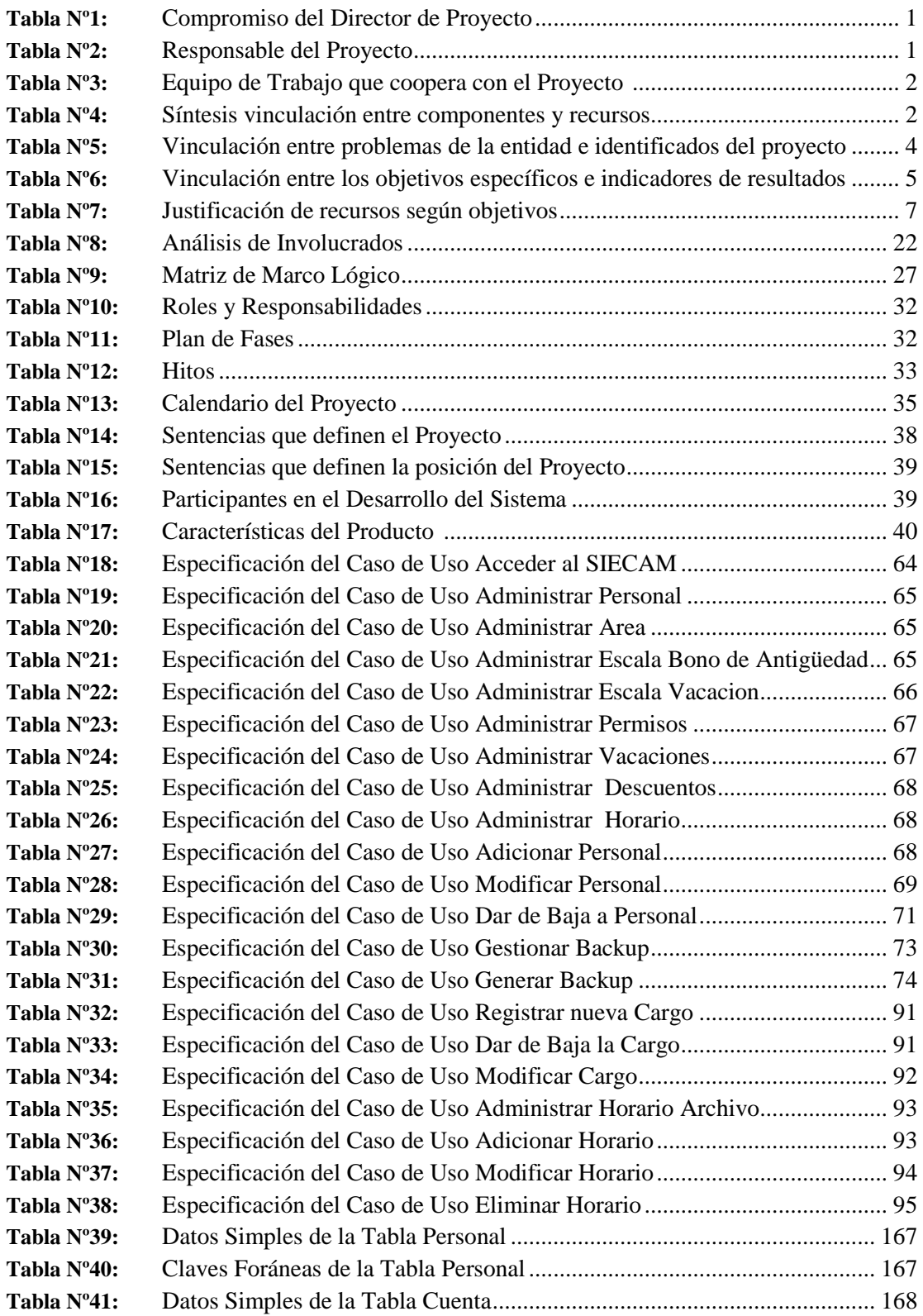

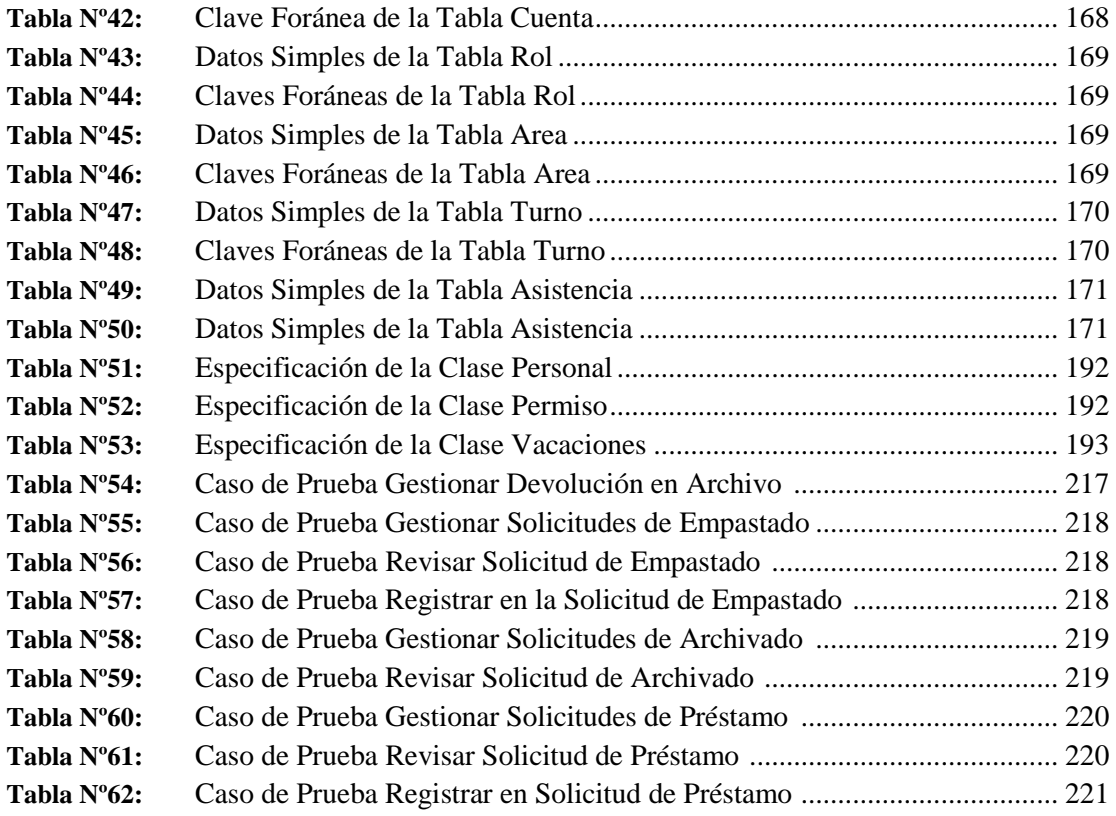

## Índice de Figuras

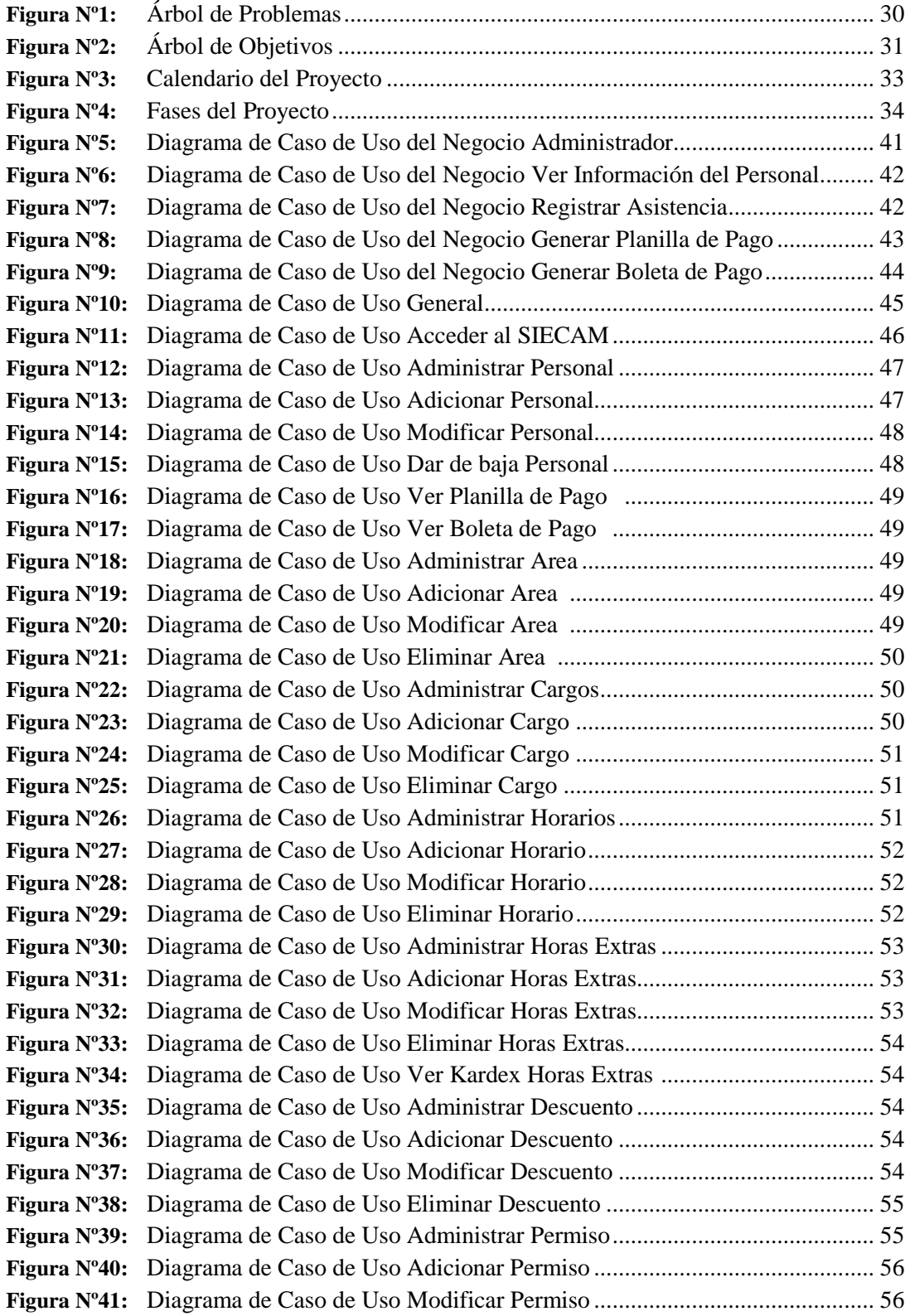

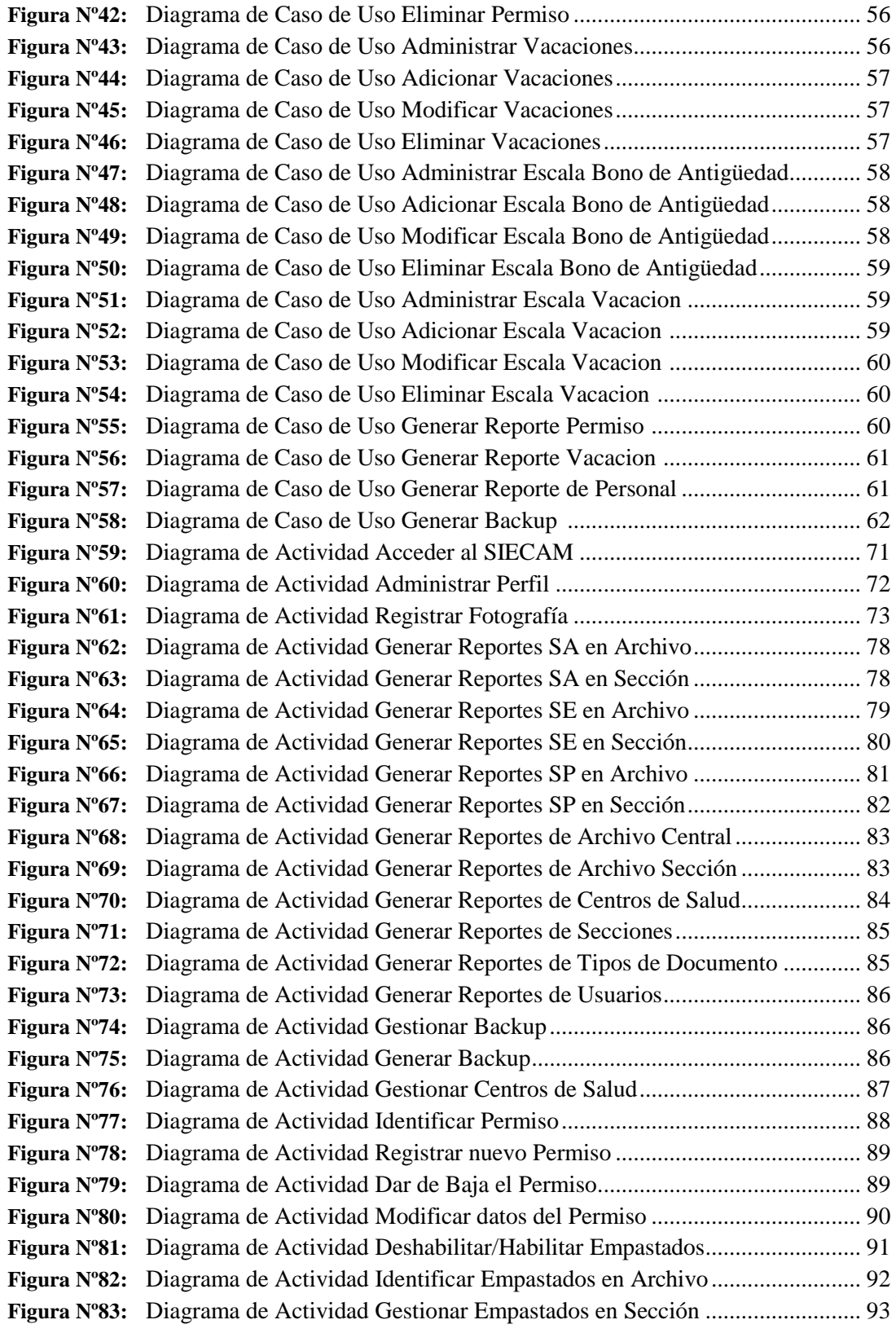

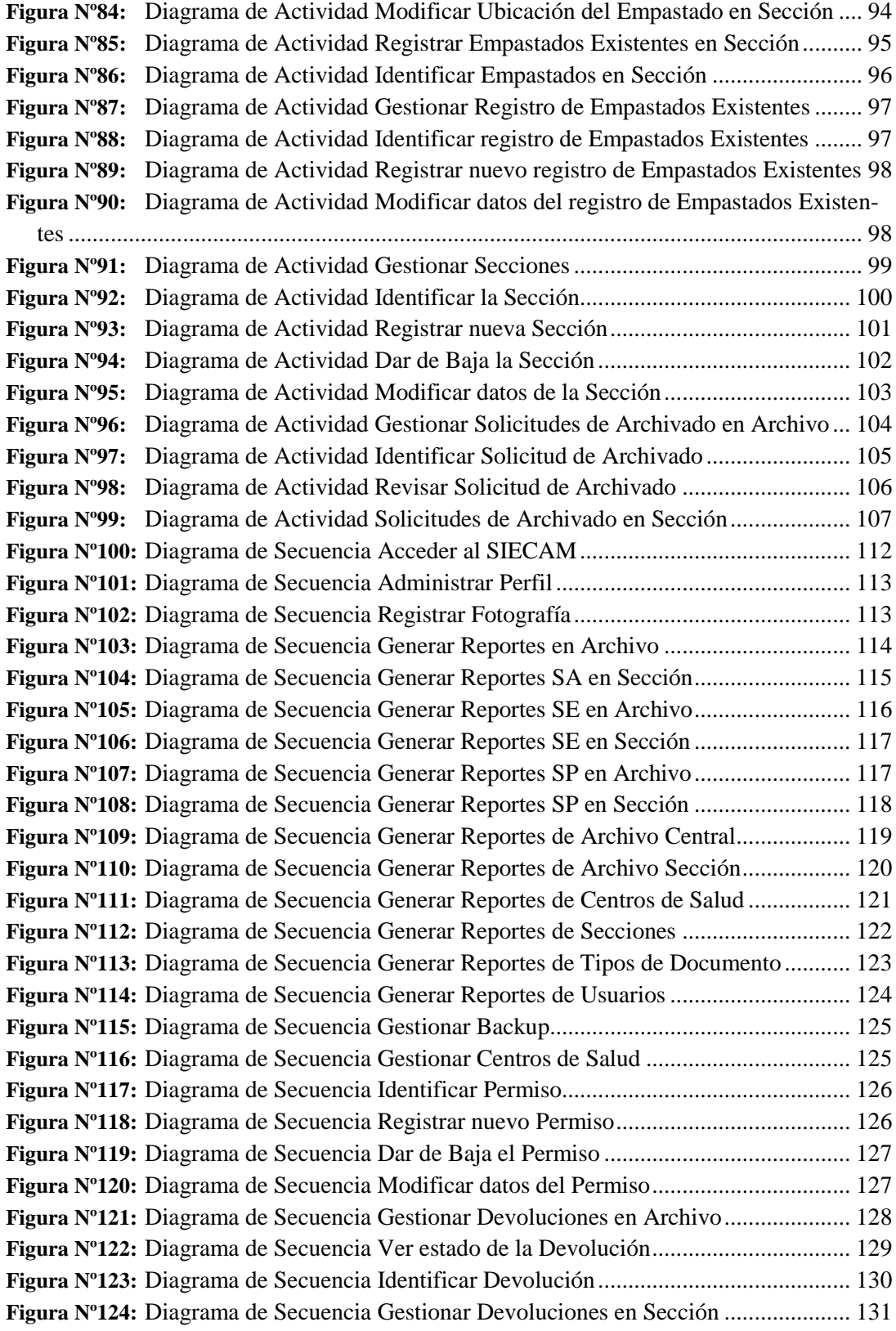

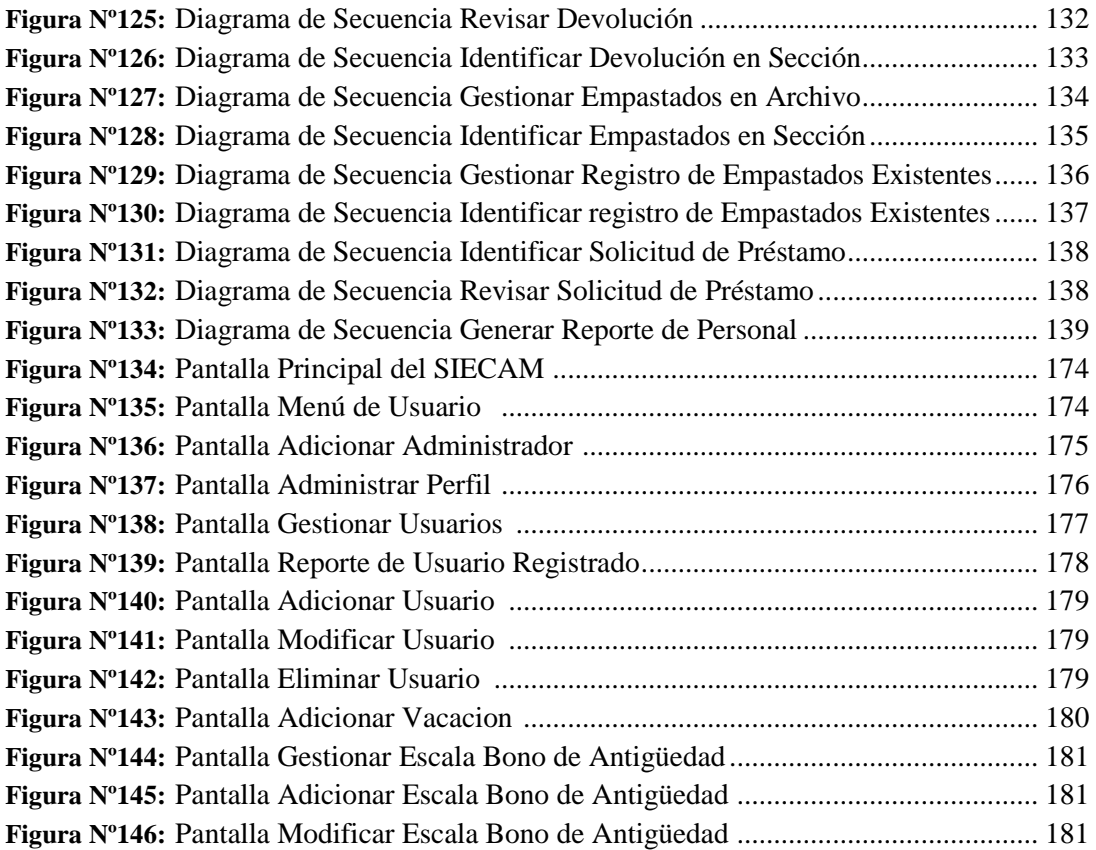